# BỘ CÔNG THƯƠNG TRƯỜNG ĐẠI HỌC SAO ĐỎ

\*\*\*\*\*

# ĐỀ CƯƠNG CHI TIẾT HỌC PHẦN THIẾT KẾ MẠCH ĐIỆN TỬ

Số tín chỉ: 3 Trình độ đào tạo: Đại học Ngành đào tạo: Công nghệ kỹ thuật điện tử, truyền thông

Năm 2016

#### ĐỀ CƯƠNG CHI TIẾT HỌC PHẦN

Trình đô đào tao: Đại học

Ngành đào tạo: Công nghệ kỹ thuật điện tử, truyền thông

- 1. Tên học phần: Thiết kế mạch điện tử
- 2. Mã học phần: DTU327
- 3. Số tín chỉ: 3 (1,2)
- 4. Trình độ cho sinh viên: Năm thứ 2
- 5. Phân bố thời gian
	- Lên lớp: 15 tiết lý thuyết; 60 tiết thực hành
	- $-$  Tư học: 90 giờ

6. Điều kiện tiên quyết: Vật liệu và linh kiện điện tử, Điện tử số 1, Mạch điện tử tương tự 1.

#### 7. Giảng viên

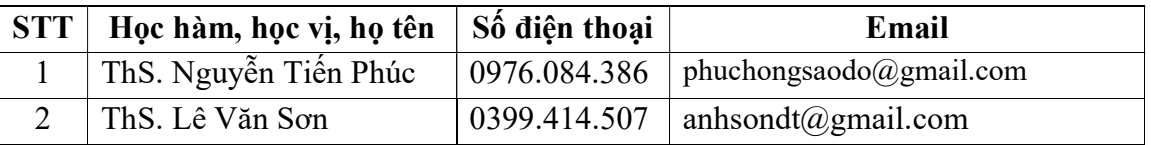

### 8. Mô tả nội dung của học phần

Học phần thiết kế mạch điện tử là học phần chuyên môn trong nội dung đào tạo ngành Công nghệ kỹ thuật điện tử, truyền thông. Học phần này bao gồm những kiến thức cách vẽ sơ đồ nguyên lý mạch điện trên phần mềm Altium từ đó chuyển được sang mạch in, mô phỏng sự hoạt động của mạch điện trên phần mềm, tạo được thư viện linh kiện mới... Thông qua chương trình học, sinh viên có thể áp dụng cách sử dụng phần mềm Altium để thiết kế các mạch điện theo hệ thống bài tập yêu cầu, ngoài ra sinh viên còn có thể liên hệ với các phần mềm khác để áp dụng một cách linh hoạt trong quá trình thiết kế.

## 9. Mục tiêu và chuẩn đầu ra học phần

#### 9.1. Mục tiêu

Mục tiêu học phần thỏa mãn mục tiêu của chương trình đào tạo:

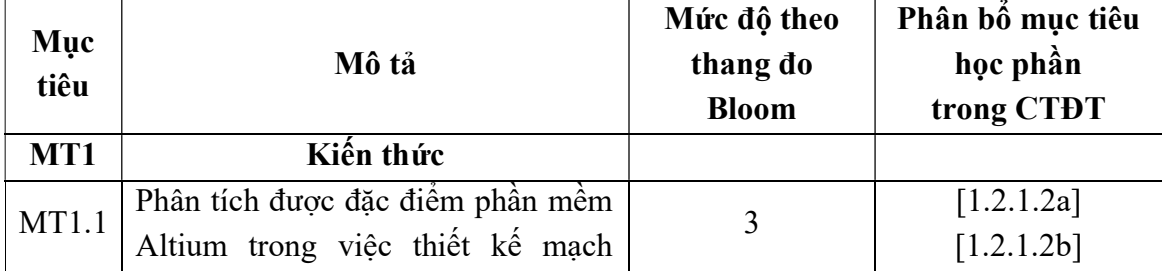

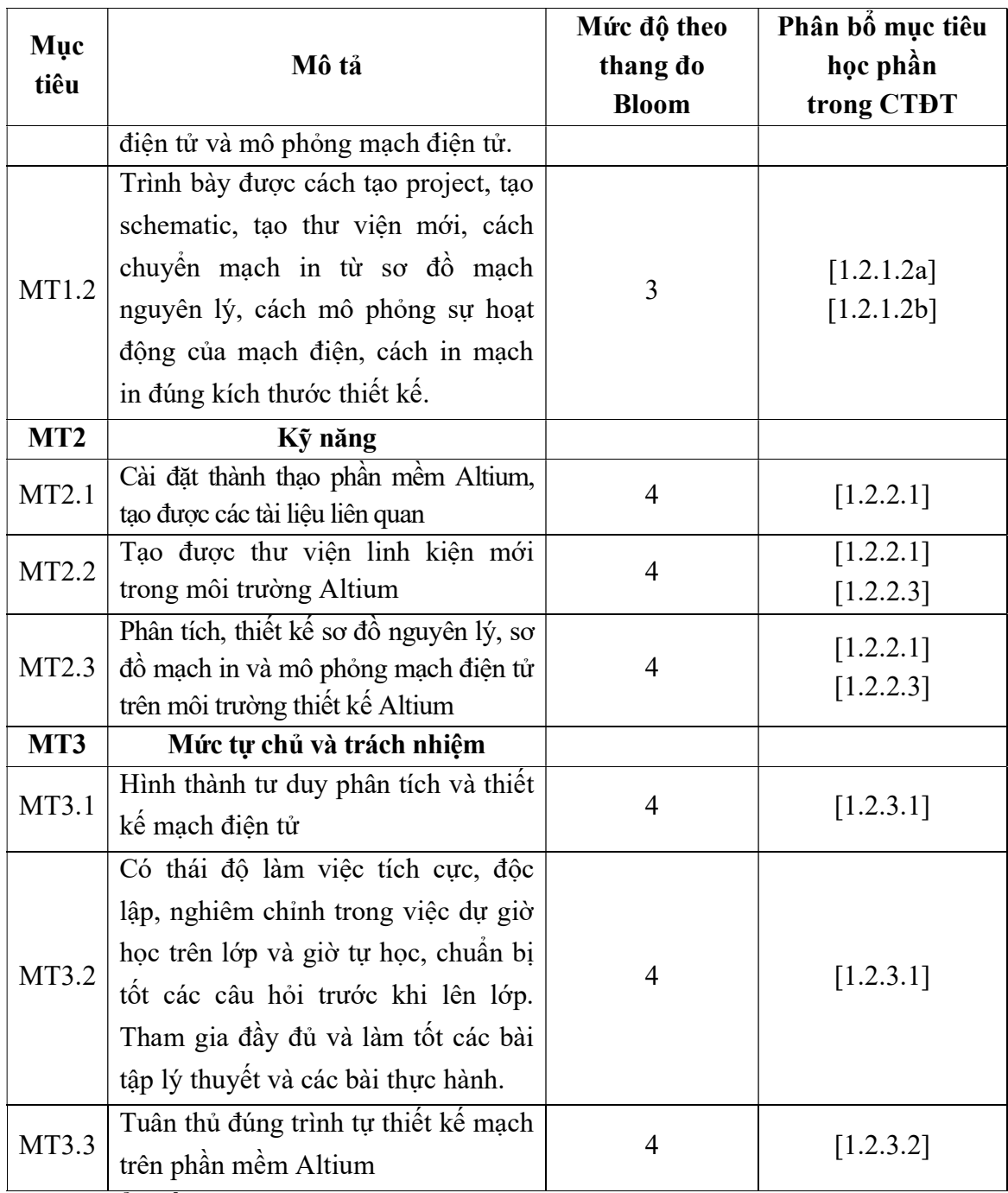

## 9.2. Chuẩn đầu ra

Sự phù hợp của chuẩn đầu ra học phần với chuẩn đầu ra của chương trình đào tạo:

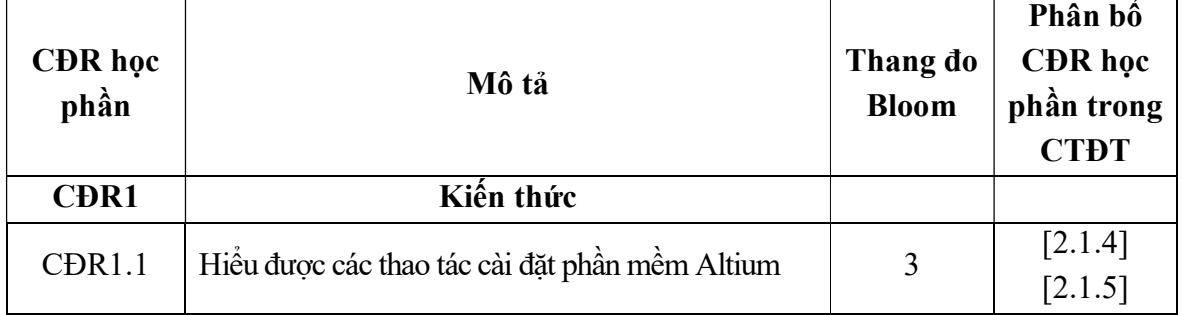

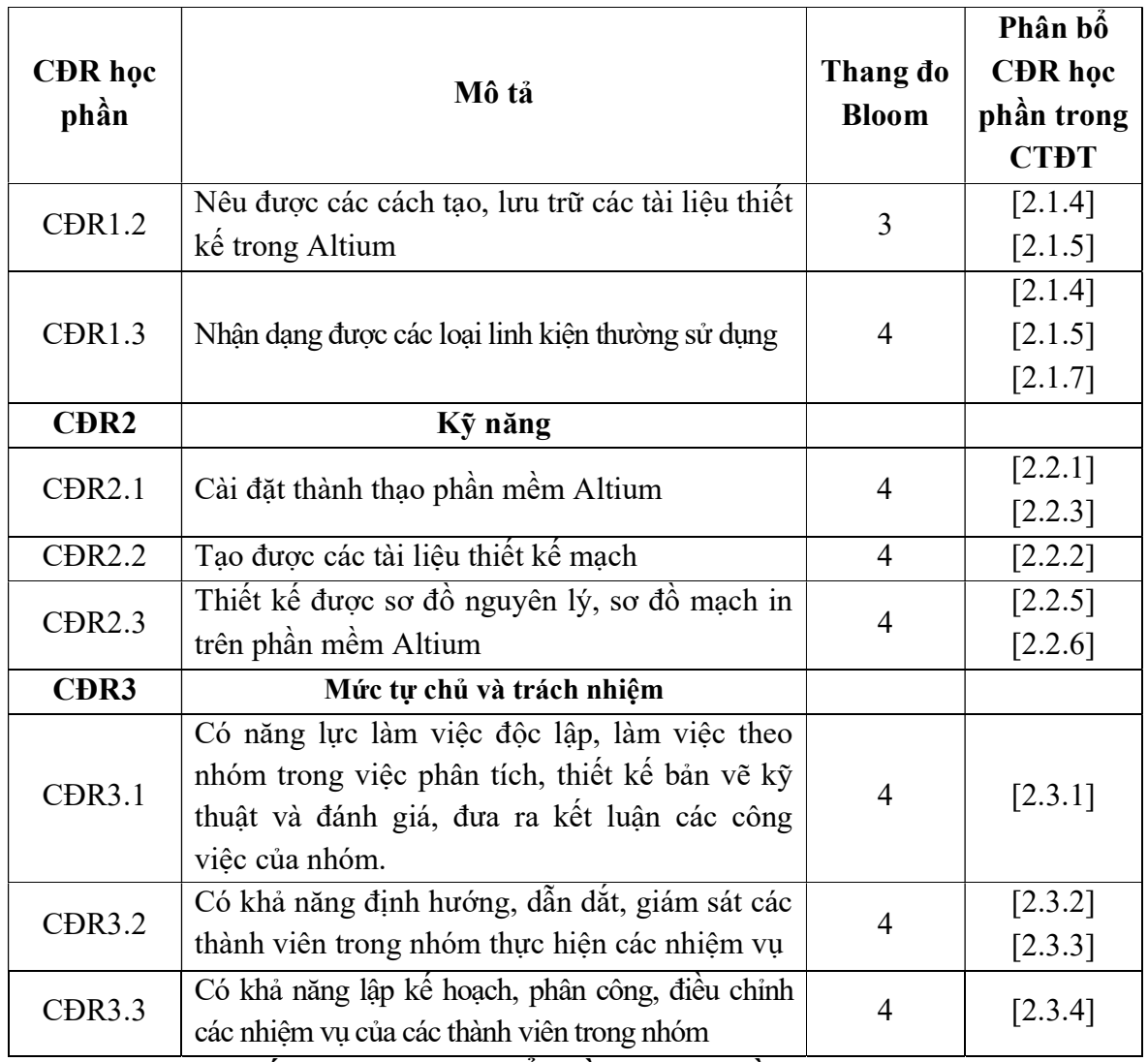

## 10. Ma trận liên kết nội dung với chuẩn đầu ra học phần

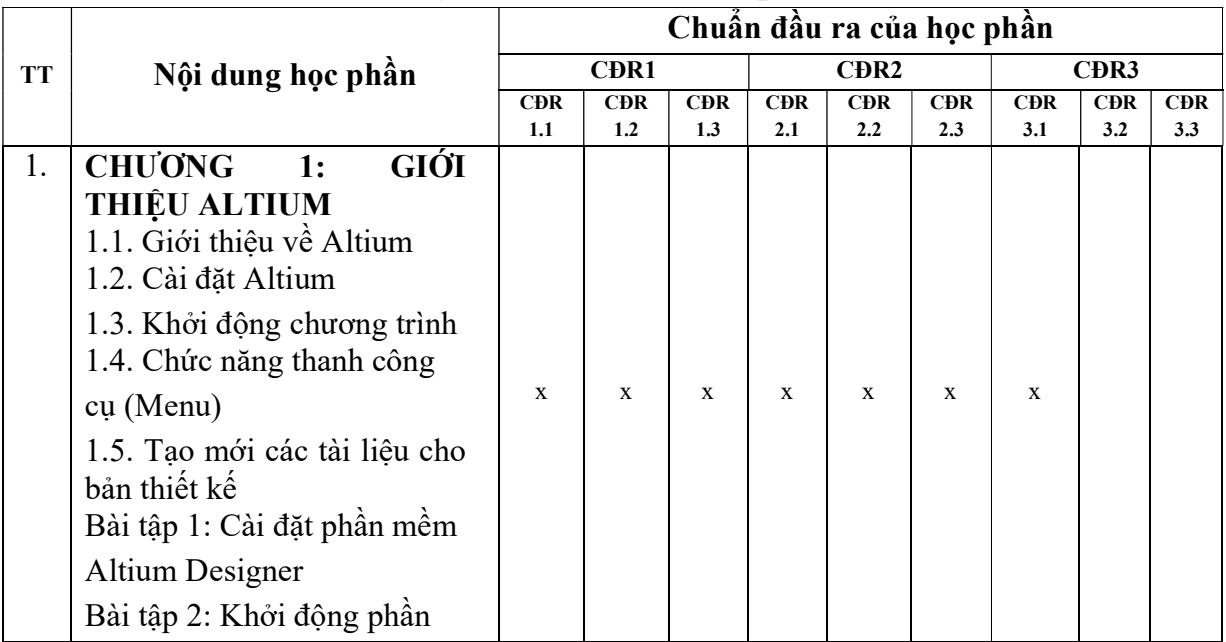

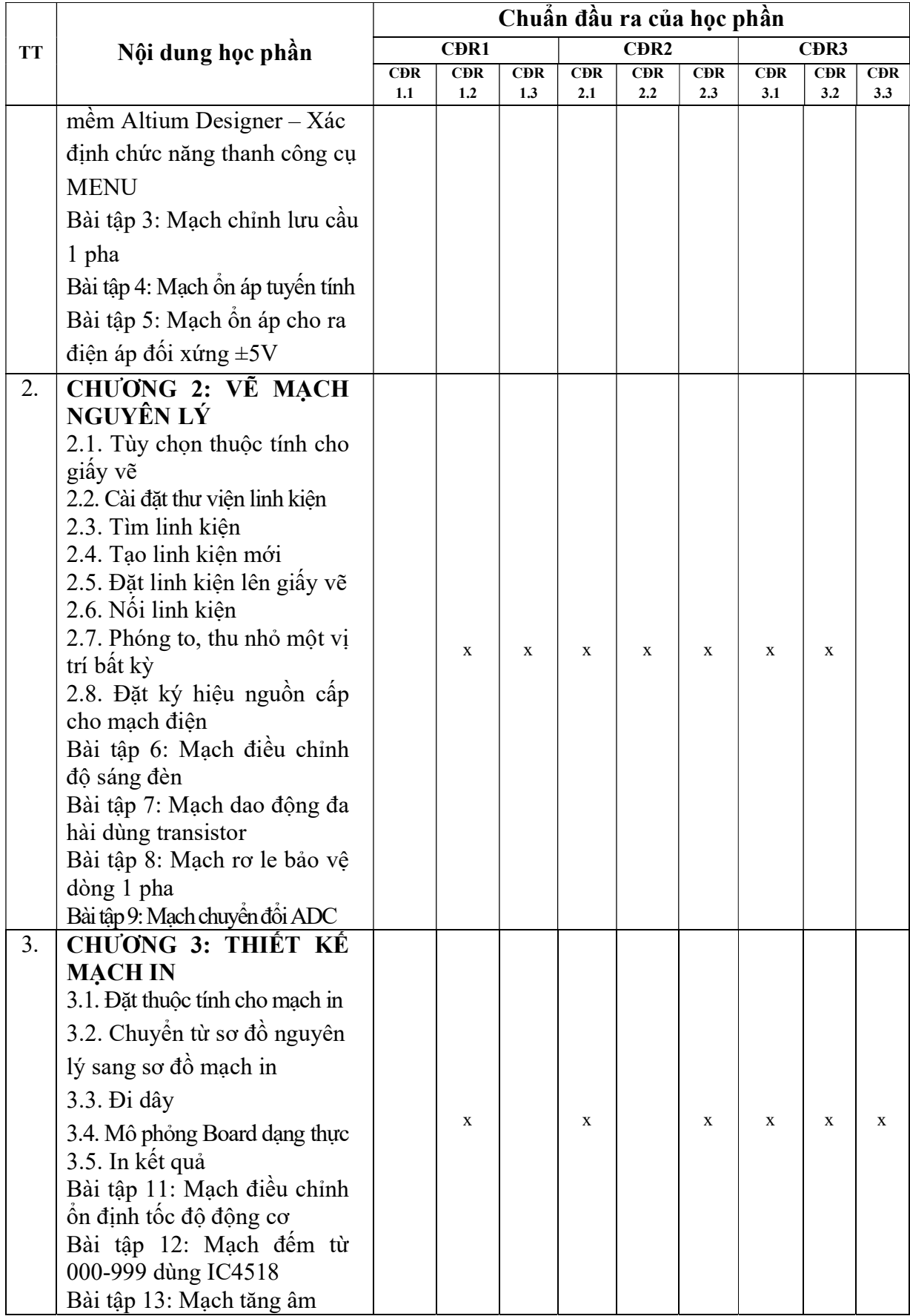

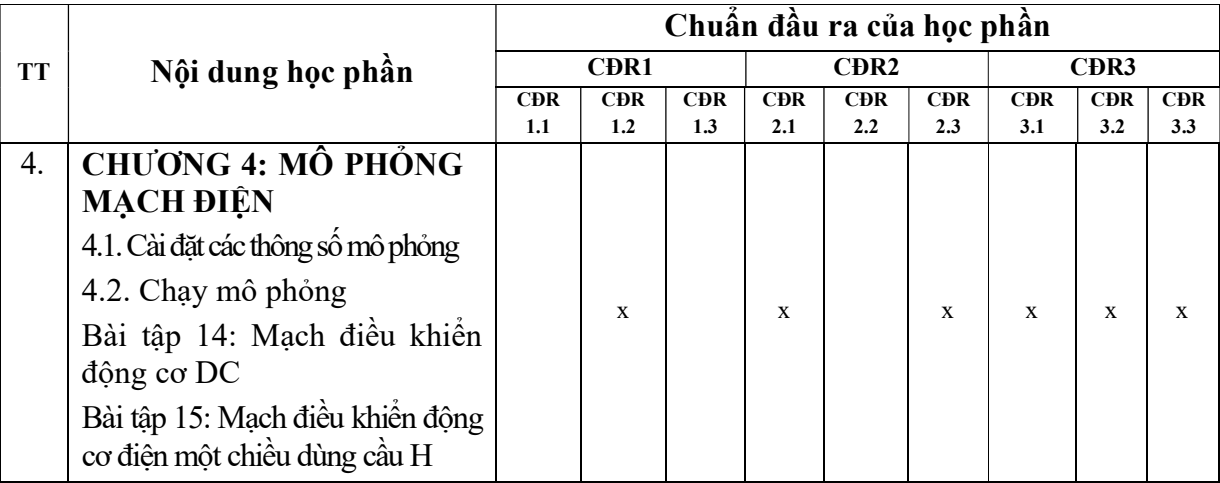

#### 11. Đánh giá học phần

11.1. Kiểm tra và đánh giá trình độ

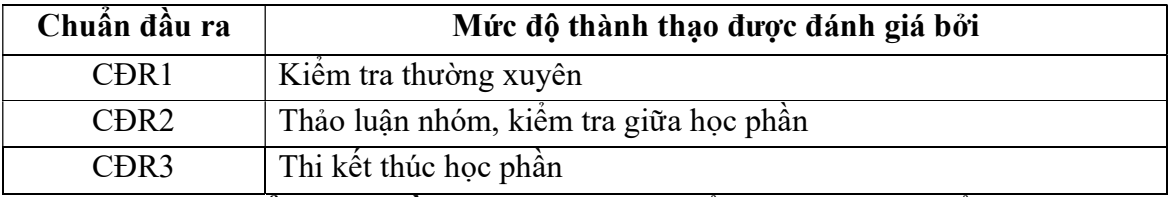

11.2. Cách tính điểm học phần: Tính theo thang điểm 10 sau đó chuyển thành thang điểm chữ và thang điểm 4.

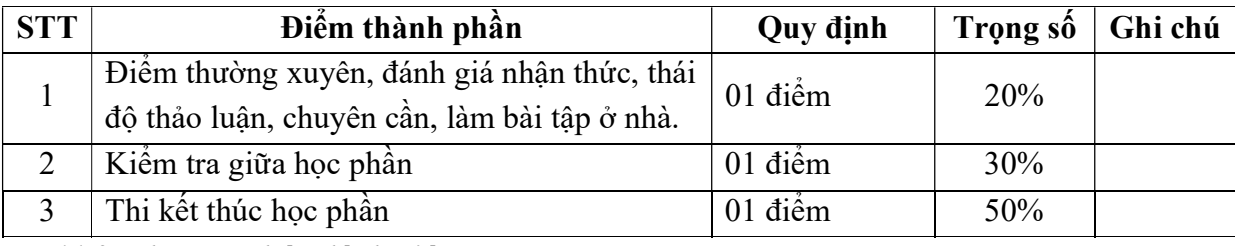

## 11.3. Phương pháp đánh giá

- Điểm thường xuyên, đánh giá nhận thức, thái độ thảo luận, chuyên cần của sinh viên được đánh giá thông qua ý thức học tập, tỉ lệ hiện diện của sinh viên trên lớp, tinh thần, tác phong xây dựng bài, tự học, hoạt động nhóm.

- Kiểm tra giữa học phần theo hình thức tự luận được thực hiện sau khi học xong chương 2. Cấu trúc đề kiểm tra bao gồm 2 câu hỏi. Điểm chấm được đánh giá theo đáp án.

- Thi kết thúc học phần theo kế hoạch, tiến độ đào tạo. Sinh viên dược phụ đạo ít nhất 1 buổi trước khi thi. Đề thi được chọn ngẫu nhiên trong bộ đề thi và được thực hiện theo đúng quy định. Cấu trúc đề thi bao gồm 3 câu hỏi. Điểm chấm được đánh giá theo đáp án.

## 12. Phương pháp dạy và học

- Tại lớp học lý thuyết, giảng viên kết hợp các phương pháp dạy học nhằm phát huy tính tích cực của sinh viên để nâng cao chất lượng giảng dạy như:

+ Nhóm phương pháp trực quan, thuyết trình, giảng giải, đàm thoại, thao tác mẫu nhằm truyền đạt kiến thức cơ bản để phân tích và thiết kế mạch điện tử.

+ Phương pháp dự án, làm việc nhóm: Giảng viên đưa ra chủ đề và định hướng sinh viên giải quyết theo nhóm trên lớp hoặc trong thời gian tự học nhằm phát huy tính chủ động, sáng tạo của sinh viên, đồng thời giảng viên đưa ra các bài tập để đánh giá khả năng nhận thức và giải đáp các câu hỏi của sinh viên liên quan đến bài học, học phần.

- Sinh viên tích cực, chủ động nắm bắt kiến thức lý thuyết để vận dụng và phát triển kỹ năng phân tích, thiết kế mạch điện tử trên phần mềm Altium Designer.

## 13. Yêu cầu học phần

- Yêu cầu về nghiên cứu tài liệu: Đọc các tài liệu về trình tự cài đặt phần mềm Altium Designer, trình tự tạo các tài liệu thiết kế, tạo thư viện linh kiện mới, vẽ sơ đồ nguyên lý, thiết kế sơ đồ mạch in, thiết lập thông số và mô phỏng hoạt đông của mạch điện.

- Yêu cầu về làm bài tập: Làm đầy đủ các bài tập và các chủ đề tự học theo nhóm.

 - Yêu cầu về thái độ học tập: Chuẩn bị đầy đủ tài liệu và dụng cụ trước khi đến lớp. Ghi chép và tích cực làm bài tập lớn và các chủ đề tự học, tự nghiên cứu.

- Yêu cầu về chuyên cần: Sinh viên tham dư ít nhất 80% thời lượng học phần theo quy chế.

- Yêu cầu về kiểm tra giữa kỳ và thi kết thúc học phần: Sinh viên thực hiện theo quy chế.

## 14. Tài liệu phục vụ học phần:

- Tài liệu bắt buộc:

[1]. Giáo trình Thiết kế mạch điện tử, Trường Đại học Sao Đỏ (2016).

- Tài liệu tham khảo:

[2]. Giáo trình Hướng dẫn thiết kế mạch điện tử với Altium Designer – PCBViet.com

15. Nội dung chi tiết học phần

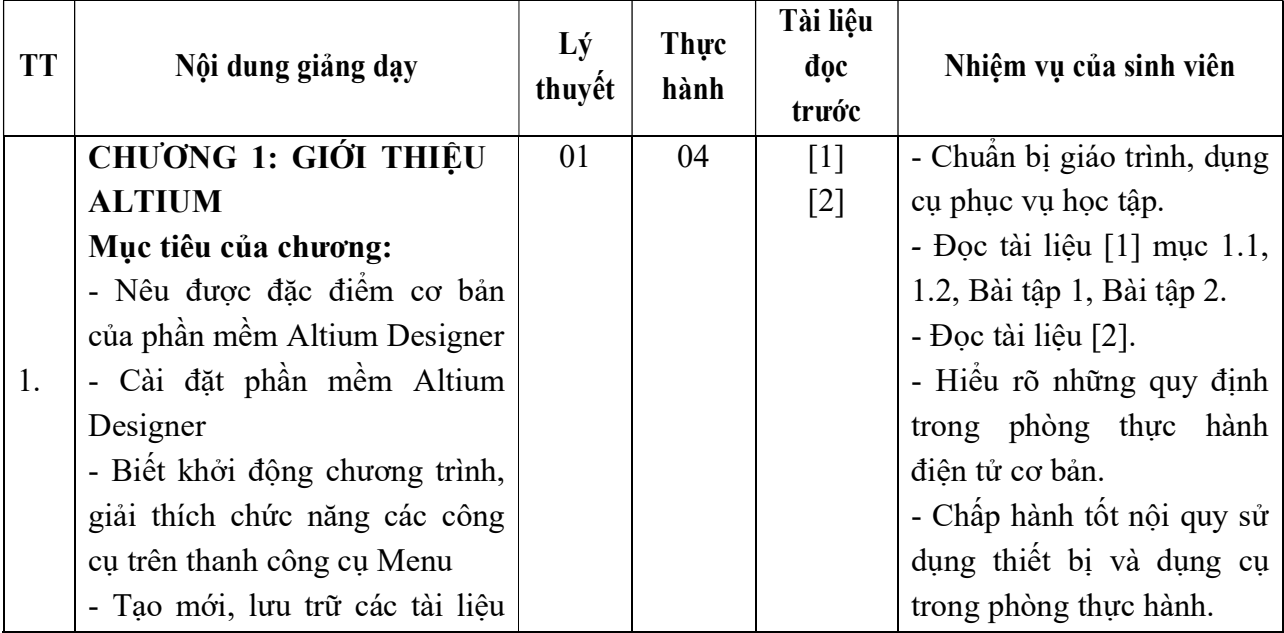

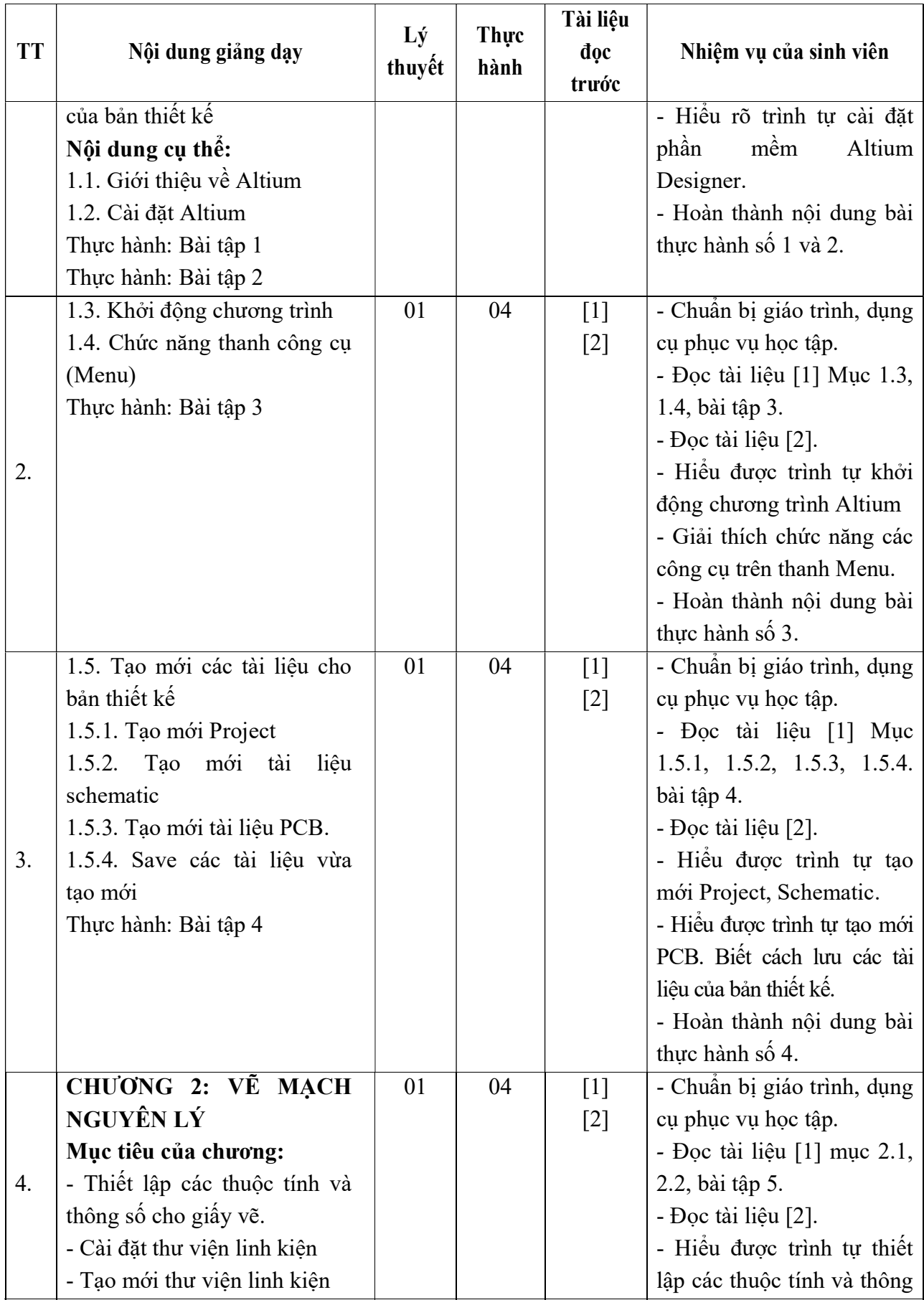

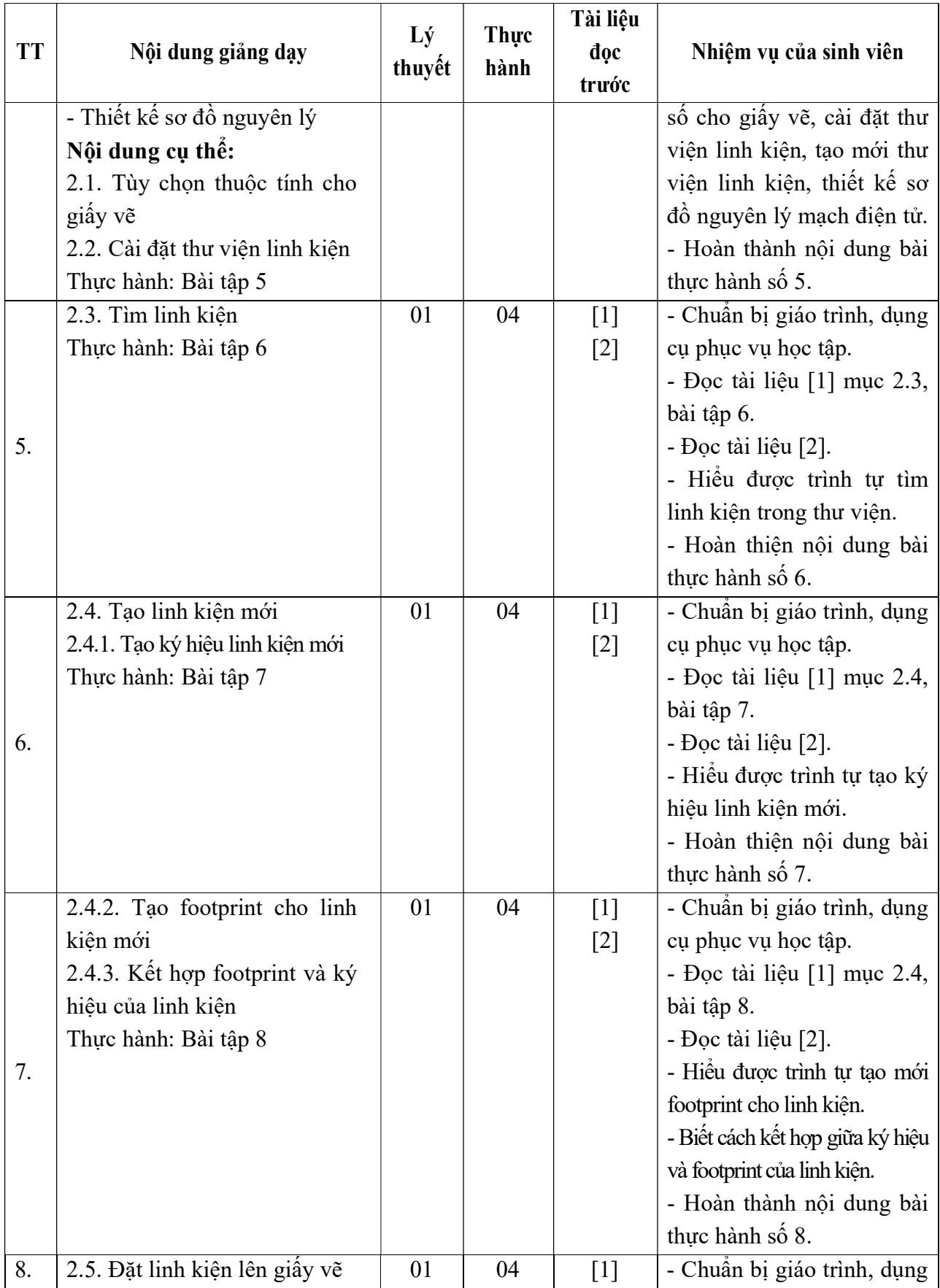

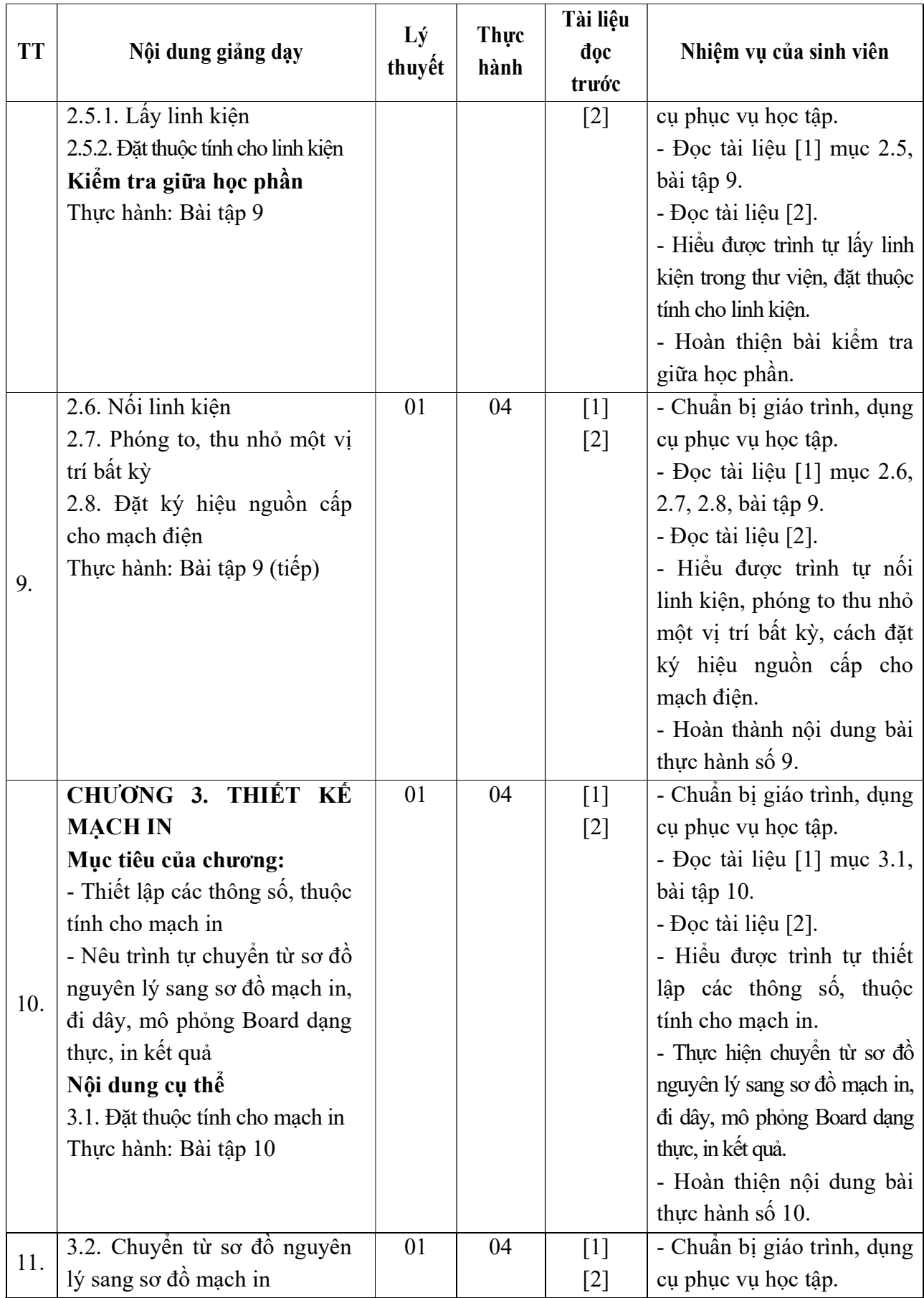

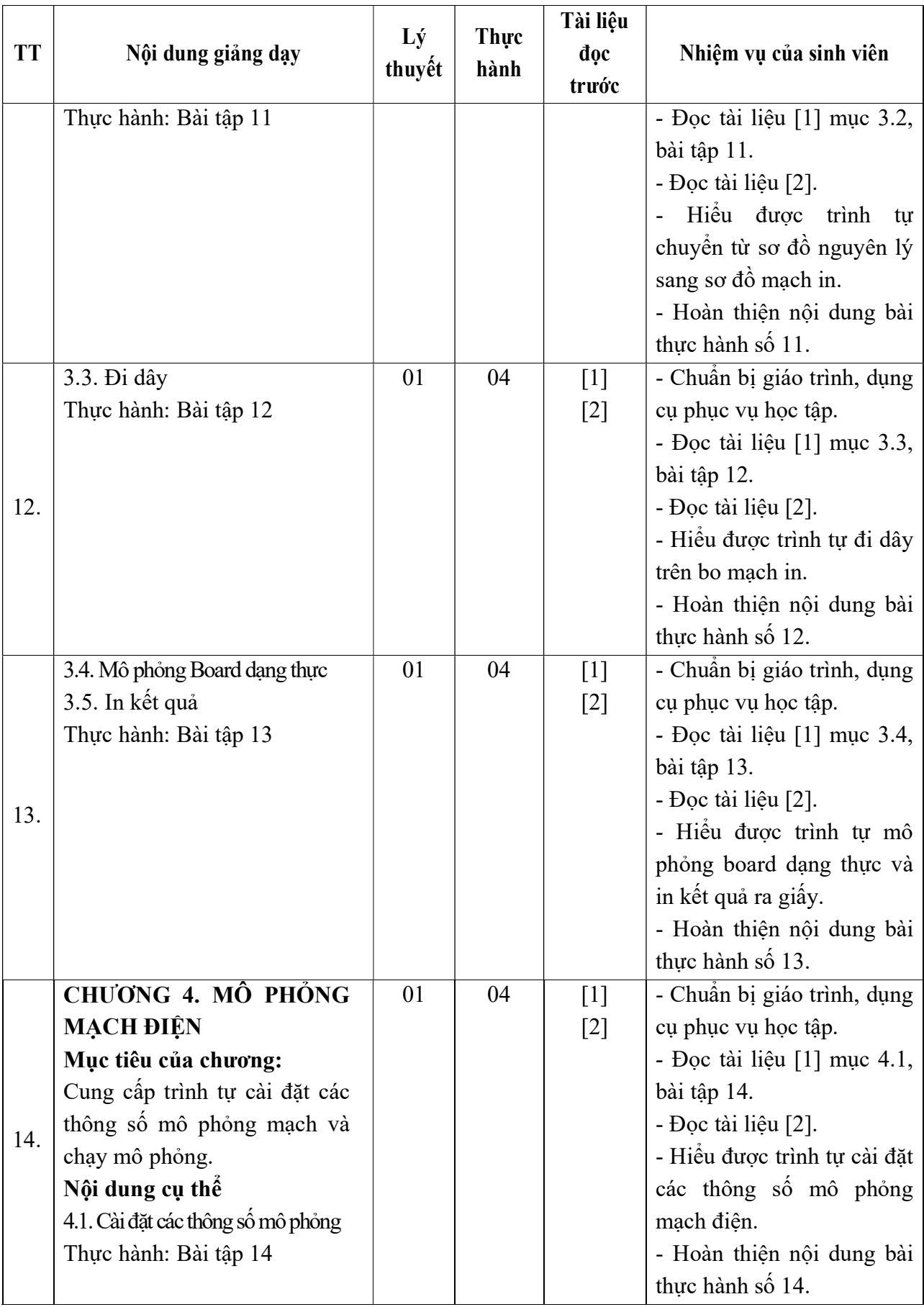

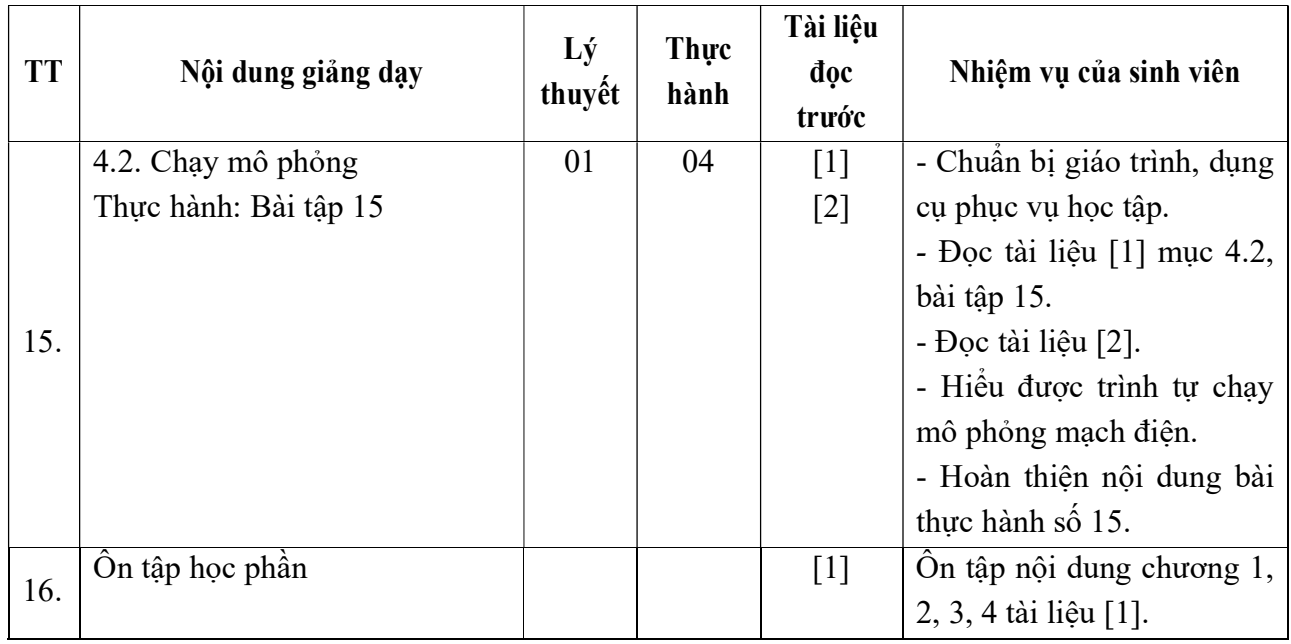

Hải Dương, ngày 19 tháng 8 năm 2016

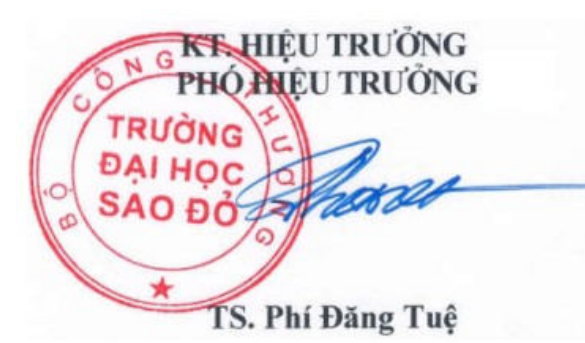

# KT. TRƯỞNG KHOA PHÓ TRƯỞNG KHOA

TRƯỞNG BỘ MÔN

Trần Duy Khánh

Nguyễn Thị Quyên